# Package 'canceR'

October 16, 2017

Type Package

Title A Graphical User Interface for accessing and modeling the Cancer Genomics Data of MSKCC.

Version 1.8.0

Date 2017-04-17

Author Karim Mezhoud. Nuclear Safety & Security Department. Nuclear Science Center of Tunisia.

Maintainer Karim Mezhoud <kmezhoud@gmail.com>

Description The package is user friendly interface based on the cgdsr and other modeling packages to explore, compare, and analyse all available Cancer Data (Clinical data, Gene Mutation, Gene Methylation, Gene Expression, Protein Phosphorylation, Copy Number Alteration) hosted by the Computational Biology Center at Memorial-Sloan-Kettering Cancer Center (MSKCC).

License GPL-2

LazyLoad yes

**Depends** R  $(>= 3.3)$ , tcltk, tcltk2, cgdsr

Imports GSEABase, GSEAlm, tkrplot, geNetClassifier, RUnit, Formula, rpart, survival, Biobase, phenoTest, circlize, plyr, graphics, stats, utils

**Suggests** testthat  $(>= 0.10.0)$ , R.rsp

VignetteBuilder R.rsp

biocViews GUI, GeneExpression, Software

RoxygenNote 5.0.1

NeedsCompilation no

# R topics documented:

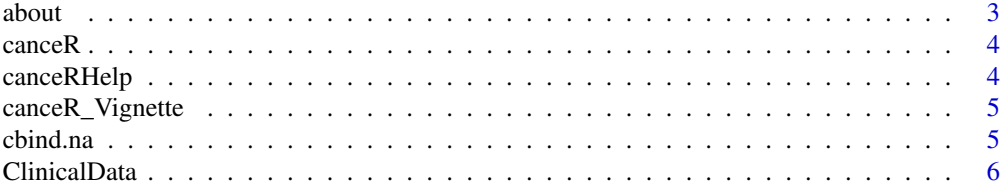

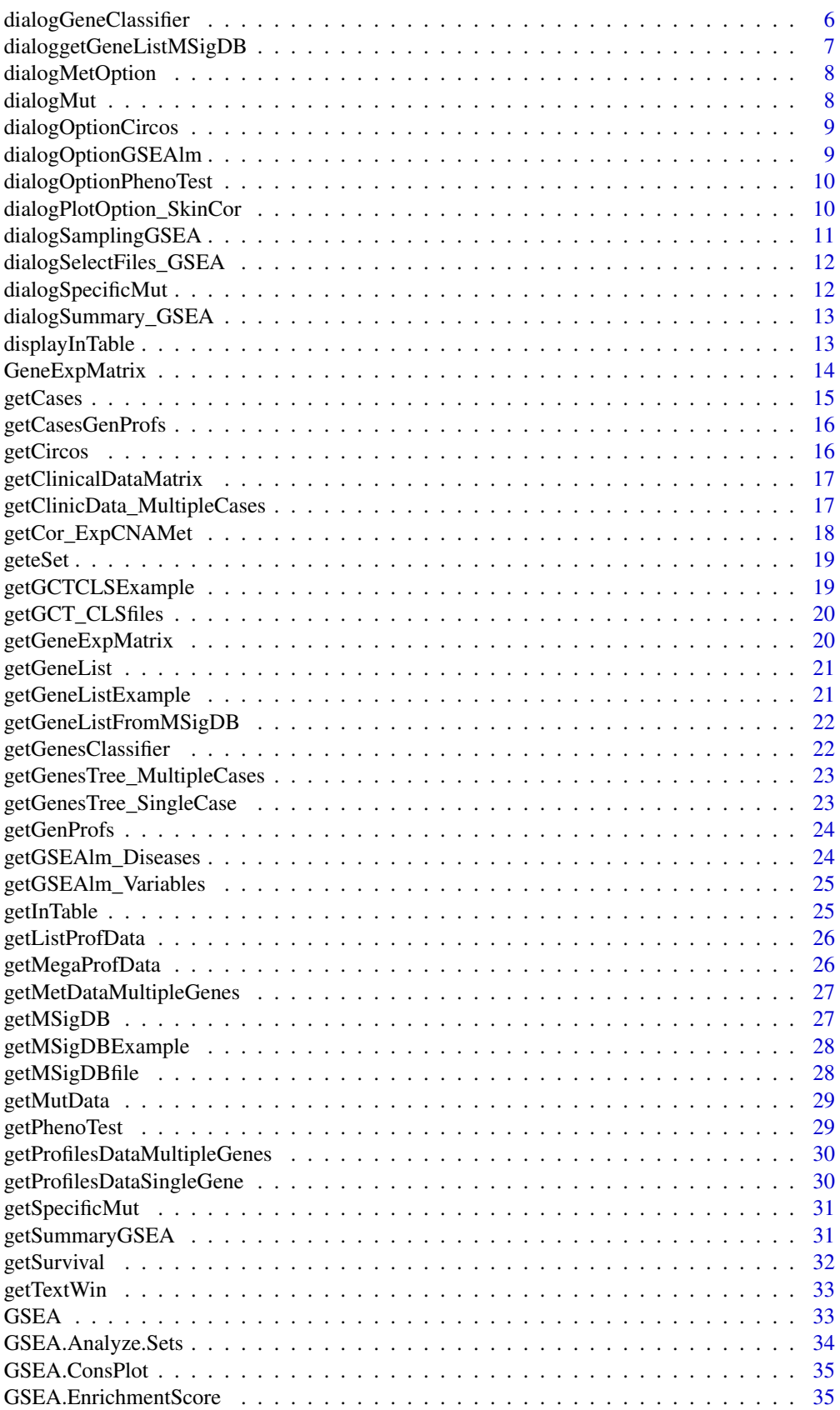

<span id="page-2-0"></span> $a$ bout  $3$ 

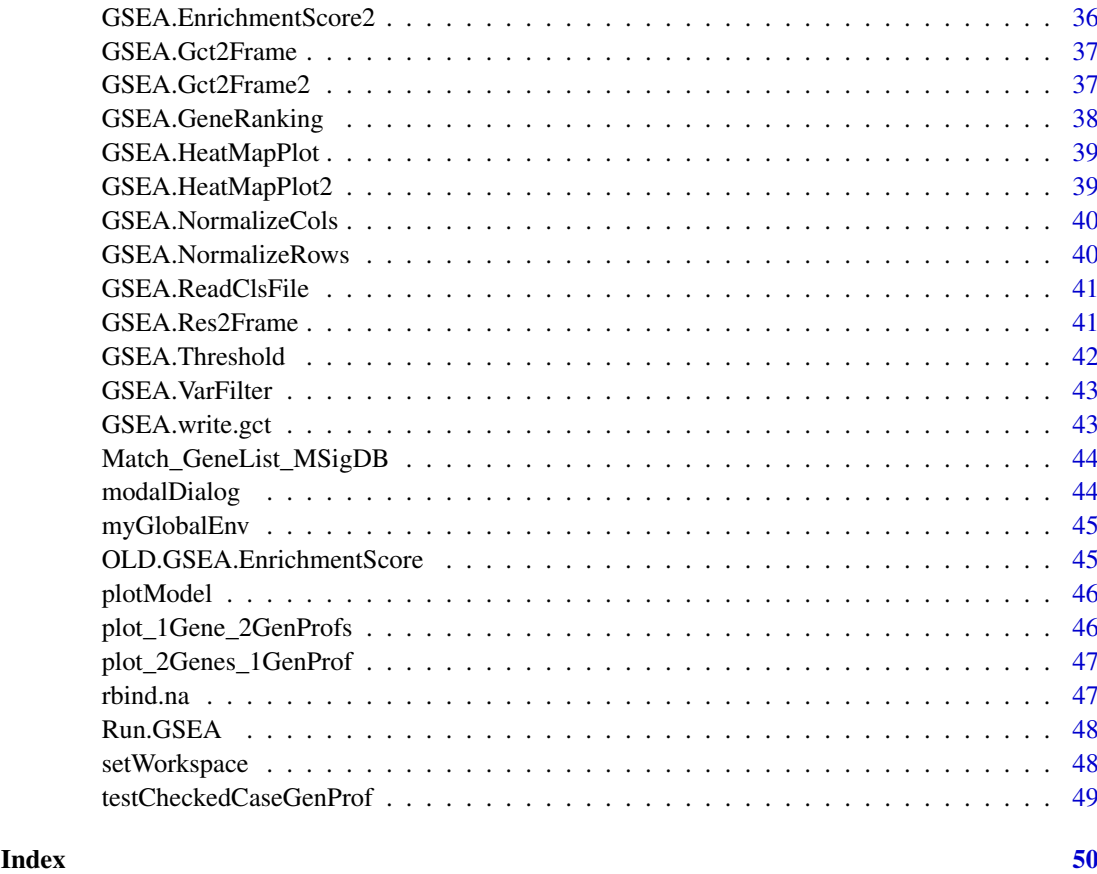

about *about canceR*

# Description

about canceR

# Usage

about()

# Value

dialig box with text

# Examples

about()

<span id="page-3-0"></span>

main function

# Usage

canceR()

# Value

open the starting windows with cancer studies

# Examples

```
myGlobalEnv <- new.env(parent = emptyenv())
## Not run:
canceR()
```
## End(Not run)

canceRHelp *canceR Help*

# Description

canceR Help

# Usage

canceRHelp()

# Value

html file with tutorial

# Examples

canceRHelp()

<span id="page-4-0"></span>canceR\_Vignette *open pdf vignette*

#### Description

open pdf vignette

#### Usage

canceR\_Vignette()

#### Value

open pdf vignette

#### Examples

canceR\_Vignette()

cbind.na *bind non equal colunm*

#### Description

bind non equal colunm

#### Usage

 $cbind.na(..., deparse.level = 1)$ 

# Arguments

... ... deparse.level 1

#### Value

a data frame with merged columns

#### Examples

col1 <- c("a","b","c","d") col2 <- c("A", "B", "C") col3 <- cbind.na(col1, col2) <span id="page-5-0"></span>ClinicalData *ClinicalData*

# Description

Example of Clinical Data

#### Usage

data("ClinicalData")

#### Format

A data frame with 770 observations on the following 4 variables.

DFS\_MONTHS a numeric vector DFS\_STATUS a factor with levels DiseaseFree Recurred/Progressed OS\_MONTHS a numeric vector OS\_STATUS a factor with levels DECEASED LIVING

# Value

a dataframe with clinical data

#### Source

cbioportal

# Examples

data("ClinicalData")

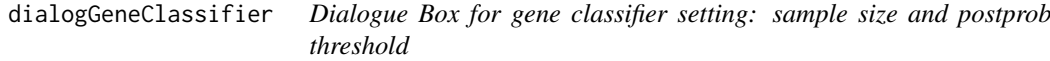

# Description

Dialogue Box for gene classifier setting: sample size and postprob threshold

# Usage

dialogGeneClassifier(Lchecked\_Cases,entryWidth = 10,returnValOnCancel = "ID\_CANCEL")

# <span id="page-6-0"></span>Arguments

Lchecked\_Cases integer with a number of checked cases entryWidth integer default 10 returnValOnCancel "ID\_CANCEL"

#### Value

a dataframe with genes classes

#### Examples

```
load(paste(path.package("canceR"),"/data/gbm_tcgaPlotTwoGenProf.RData", sep=""))
## Not run:
getGenesClassifier()
dialogGeneClassifier(1,10,returnValOnCancel = "ID_CANCEL")
```
## End(Not run)

dialoggetGeneListMSigDB

*Multi-select choice of gene sets from loaded MSigDB*

#### Description

Multi-select choice of gene sets from loaded MSigDB

# Usage

dialoggetGeneListMSigDB(MSigDB)

#### Arguments

MSigDB object with MSigDB. A list of genesets

#### Value

a dataframe with genes classes

#### Examples

```
z \leq -7## Not run:
MSigDB <- readLines(paste(.libPaths(),"/canceR/extdata/MSigDB/c5.bp.v4.0.symbols.gmt", sep=""))
dialoggetGeneListMSigDB(MSigDB)
```
<span id="page-7-0"></span>

Dialog Box to set methylation options

# Usage

```
dialogMetOption(ProfData, k)
```
#### Arguments

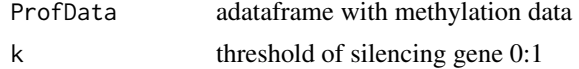

#### Value

a dialog box to set methylation option (threshold of silencing gene)

# Examples

```
load(paste(path.package("canceR"),"/data/ucec_tcga_pubGSEA1021.RData", sep=""))
## Not run:
getMetDataMultipleGenes()
#dialogMetOption(ProfData,0.7)
```
## End(Not run)

dialogMut *Dialog bos to set returned Mutation information*

#### Description

Dialog bos to set returned Mutation information

# Usage

```
dialogMut(title, question, entryInit, entryWidth = 40, returnValOnCancel = "ID_CANCEL")
```
#### Arguments

```
title title of the table
question question
entryInit entryInit
entryWidth 40
returnValOnCancel
             "ID_CANCEL"
```
#### <span id="page-8-0"></span>dialogOptionCircos 9

#### Value

a check box with mutations variables

#### Examples

```
load(paste(path.package("canceR"),"/data/ucec_tcga_pubGSEA1021.RData", sep=""))
## Not run:
dialogMut("title", "question", "entryInit", entryWidth = 40, returnValOnCancel = "ID_CANCEL")
## End(Not run)
```
dialogOptionCircos *Checkbox to select dimensions*

# Description

Checkbox to select dimensions

# Usage

dialogOptionCircos()

#### Value

a checkbox with all dimensions

#### Examples

```
load(paste(path.package("canceR"),"/data/Circos.RData", sep=""))
## Not run:
dialogOptionCircos()
#getCircos(dimension ="All")
```
## End(Not run)

dialogOptionGSEAlm *Dialogbox to select variables from Clinical data*

#### Description

Dialogbox to select variables from Clinical data

#### Usage

dialogOptionGSEAlm(k,ClinicalData)

#### Arguments

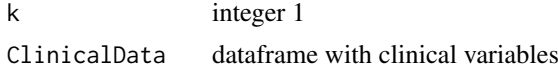

#### Value

permutaion value, p-value, coVariables

#### Examples

```
data(ClinicalData)
## Not run:
getOptionGSEAlm()
```
## End(Not run)

dialogOptionPhenoTest *Checkbox to select variables from clinical data*

#### Description

Checkbox to select variables from clinical data

# Usage

dialogOptionPhenoTest(eSet)

#### Arguments

eSet Expression Set

#### Value

vectors: variables to test Survival status, AGE, p-value

#### Examples

```
load(paste(path.package("canceR"),"/data/prad_michPhenoTest1021.RData", sep=""))
## Not run:
dialogOptionPhenoTest(myGlobalEnv$eSet)
```
## End(Not run)

dialogPlotOption\_SkinCor

*Checkbox to select variables for plotting*

#### Description

Checkbox to select variables for plotting

# Usage

dialogPlotOption\_SkinCor(s)

<span id="page-9-0"></span>

#### <span id="page-10-0"></span>Arguments

s integer number of Studies

#### Value

Dialog box with setting of correlation method

#### Examples

```
load(paste(path.package("canceR"),"/data/gbm_tcgaPlotTwoGenProf.RData", sep=""))
## Not run:
dialogPlotOption_SkinCor(1)
```
## End(Not run)

dialogSamplingGSEA *Dialog Box for Sampling patients from expression profile data used for GSEA-R (Broad Institute)*

#### Description

Dialog Box for Sampling patients from expression profile data used for GSEA-R (Broad Institute)

#### Usage

```
dialogSamplingGSEA(Lchecked_Cases,entryWidth = 10, returnValOnCancel = "ID_CANCEL")
```
#### Arguments

Lchecked\_Cases Number of checked Cases entryWidth 10 returnValOnCancel "ID\_CANCEL"

#### Value

A vector with sampling size

#### Examples

```
load(paste(path.package("canceR"),"/data/ucec_tcga_pubGSEA1021.RData", sep=""))
## Not run:
Run.GSEA()
#dialogSamplingGSEA(1,entryWidth=10,returnValOnCancel = "ID_CANCEL")
```

```
dialogSelectFiles_GSEA
```
*Dialog Box to Select GCT, CLS, GMT and output Files for GSEA-R (Broad Institute)*

# Description

Dialog Box to Select GCT, CLS, GMT and output Files for GSEA-R (Broad Institute)

#### Usage

```
dialogSelectFiles_GSEA()
```
# Value

A vector with files paths

#### Examples

```
load(paste(path.package("canceR"),"/data/ucec_tcga_pubGSEA1021.RData", sep=""))
## Not run:
dialogSelectFiles_GSEA()
```
## End(Not run)

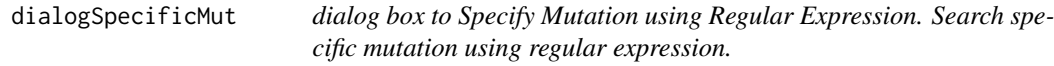

#### Description

dialog box to Specify Mutation using Regular Expression. Search specific mutation using regular expression.

#### Usage

```
getSpecificMut()
```
#### Value

a a dataframe with specific mutation informations

# Examples

```
load(paste(path.package("canceR"),"/data/ucec_tcga_pubGSEA1021.RData", sep=""))
## Not run:
getSpecificMut()
```
<span id="page-12-0"></span>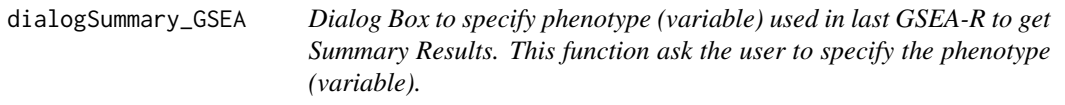

Dialog Box to specify phenotype (variable) used in last GSEA-R to get Summary Results. This function ask the user to specify the phenotype (variable).

#### Usage

```
dialogSummary_GSEA(Variable,returnValOnCancel ="ID_CANCEL")
```
#### Arguments

Variable phenotype returnValOnCancel "ID\_CANCEL"

#### Value

variables

# Examples

```
load(paste(path.package("canceR"),"/data/ucec_tcga_pubGSEA1021.RData", sep=""))
## Not run:
#Run.GSEA()
#getSummaryGSEA()
```
## End(Not run)

displayInTable *Display matrix in tcltk table*

#### Description

Display matrix in tcltk table

### Usage

```
displayInTable(tclarray,title="",height=-1,width=-1,nrow=-1,ncol=-1)
```
#### Arguments

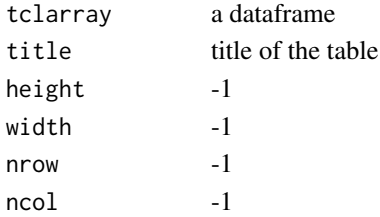

#### Value

display a Table

#### Examples

```
data(ClinicalData)
## Not run:
getInTable(Table= ClinicalData, title= "Clinical Data")
## End(Not run)
```
GeneExpMatrix *GeneExpMatrix*

#### Description

Example of GeneExpMatrix

# Usage

data("GeneExpMatrix")

#### Format

A data frame with 958 observations on the following 18 variables.

BEGAIN a numeric vector CD83 a numeric vector CD93 a numeric vector CEP164 a numeric vector FOXN2 a numeric vector IGFBP2 a numeric vector IL18 a numeric vector KDELR1 a numeric vector NCSTN a numeric vector NOTCH2 a numeric vector NPY a numeric vector NT5E a numeric vector PARP4 a numeric vector SIGLEC1 a numeric vector SLC16A2 a numeric vector SLC35B1 a numeric vector SLC9A2 a numeric vector VPS16 a numeric vector

<span id="page-13-0"></span>

#### <span id="page-14-0"></span>getCases and the set of the set of the set of the set of the set of the set of the set of the set of the set of the set of the set of the set of the set of the set of the set of the set of the set of the set of the set of

#### Details

example of gene expression

# Value

a dataframe of gene expression

#### Source

cbioportal

#### References

cbioportal

# Examples

```
data(GeneExpMatrix)
## maybe str(GeneExpMatrix) ; plot(GeneExpMatrix) ...
```
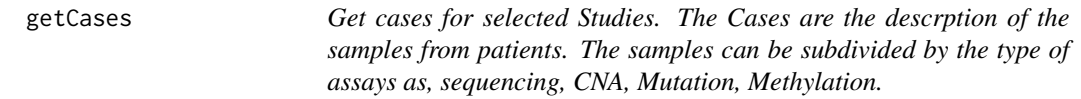

#### Description

Get cases for selected Studies. The Cases are the descrption of the samples from patients. The samples can be subdivided by the type of assays as, sequencing, CNA, Mutation, Methylation.

#### Usage

getCases()

# Value

a dataframe with cases

#### Examples

```
# Create CGDS object
cgds<-CGDS("http://www.cbioportal.org/public-portal/")
 # Get list of cancer studies at server
Studies <- getCancerStudies(cgds)[,2]
# Get available case lists (collection of samples) for a given cancer study
mycancerstudy <- getCancerStudies(cgds)[2,1]
mycaselist <- getCaseLists(cgds,mycancerstudy)[1,1]
## Not run:
 ##getCases()
```
<span id="page-15-0"></span>getCasesGenProfs *get Cases and Genetic Profiles of selected Studies.*

#### Description

get Cases and Genetic Profiles of selected Studies.

#### Usage

getCasesGenProfs()

#### Value

This function is run by the "Get Cases and Genetic Profiles for selected Studies in starting window. This function needs to select at least one study and display Cases and genetic profiles in the main window.

#### Examples

```
##Load Session
load(paste(path.package("canceR"),"/data/brca_tcga73genes.RData", sep=""))
## load Cases and Genetic Profiles
## Not run:
getCasesGenProfs()
```
## End(Not run)

getCircos *get Circos Layout for selected studies and selected dimensions*

#### Description

get Circos Layout for selected studies and selected dimensions

#### Usage

```
getCircos(dimension)
```
#### Arguments

dimension string (All,mRNA, CNA, Met,RPPA, miRNA, Mut)

#### Value

a plot with Circos style

# Examples

```
load(paste(path.package("canceR"),"/data/Circos.RData", sep=""))
## Not run:
getCircos(dimension ="All")
```
<span id="page-16-0"></span>getClinicalDataMatrix *get matrix with clinical from file*

#### Description

get matrix with clinical from file

#### Usage

```
getClinicalDataMatrix()
```
#### Value

dataframe of clinicaldata

#### Examples

```
load(paste(path.package("canceR"),"/data/brca_tcga73genes.RData", sep=""))
## Not run:
getClinicalDataMatrix()
```
## End(Not run)

```
getClinicData_MultipleCases
```
*get Clinical Data for Multiple Cases. User needs to select at least one case to run this function. Get clinical data for more one or multiple cases.*

#### Description

get Clinical Data for Multiple Cases. User needs to select at least one case to run this function. Get clinical data for more one or multiple cases.

#### Usage

```
getClinicData_MultipleCases(getSummaryGSEAExists)
```
## Arguments

```
getSummaryGSEAExists
```
if equal to 0, the clinical data is displayed in table. if the argument is equal to 1, the clinical data is used to summarise GSEA analysis results.

# Value

dataframe with clinical data

#### Examples

```
##Load Session
load(paste(path.package("canceR"),"/data/brca_tcga73genes.RData", sep=""))
## Select Case
myGlobalEnv$curselectCases <- 2
## get Clinical data
## Not run:
getClinicData_MultipleCases(getSummaryGSEAExists = 0)
## End(Not run)
```
getCor\_ExpCNAMet *Get gene correlation for multiple dimensions.*

# Description

Get gene correlation for multiple dimensions.

#### Usage

getCor\_ExpCNAMet(ListMatrix, dimension)

#### Arguments

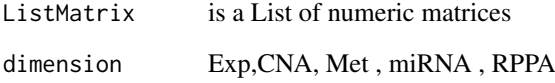

# Value

correlation matrix

# Examples

```
load(paste(path.package("canceR"),"/data/Circos.RData", sep=""))
## Not run:
getListProfData()
getCor_ExpCNAMet(myGlobalEnv$ListProfData$Expression, dimension="mRNA")
head(myGlobalEnv$Cor_Exp)
```
<span id="page-17-0"></span>

<span id="page-18-0"></span>

Built Expression Set (eSet) from profile data.

#### Usage

geteSet()

# Value

ExpressionSet

# Examples

```
f \leftarrow 9## Not run:
load(paste(.libPaths(),"canceR/data/prad_michPhenoTest1021", sep=""))
geteSet()
```
## End(Not run)

getGCTCLSExample *get GCT and CLS example files.*

#### Description

get GCT and CLS example files.

### Usage

getGCTCLSExample()

# Value

GCT and CLS files

#### Examples

```
## Load workspace
load(paste(path.package("canceR"),"/data/ucec_tcga_pubGSEA1021.RData", sep=""))
## Not run:
getGCTCLSExample()
```
<span id="page-19-0"></span>

get Profile (GCT file) and Phenotype (CLS file) Data from Disease.

# Usage

```
getGCT_CLSfiles()
```
# Value

GCT and CLS files paths

#### Examples

```
load(paste(path.package("canceR"),"/data/ucec_tcga_pubGSEA1021.RData", sep=""))
## Not run:
getGCT_CLSfiles()
```
## End(Not run)

getGeneExpMatrix *get matrix with gene expression from file*

# Description

get matrix with gene expression from file

# Usage

getGeneExpMatrix()

# Value

dataframe of gene expression

# Examples

```
load(paste(path.package("canceR"),"/data/brca_tcga73genes.RData", sep=""))
## Not run:
getGeneExpMatrix()
```
<span id="page-20-0"></span>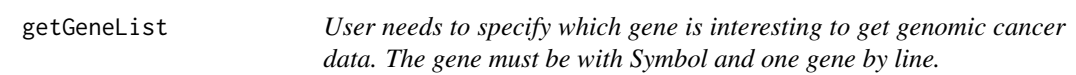

User needs to specify which gene is interesting to get genomic cancer data. The gene must be with Symbol and one gene by line.

# Usage

getGeneList()

# Value

Gene list path of file

#### Examples

```
myGlobalEnv <- new.env(parent = emptyenv())
## Not run:
getGeneList()
```
## End(Not run)

getGeneListExample *get Gene List from examples. User can select one from available gene list*

#### Description

get Gene List from examples. User can select one from available gene list

#### Usage

```
getGeneListExample()
```
# Value

Gene list path of file

#### Examples

```
myGlobalEnv <- new.env(parent = emptyenv())
## Not run:
getGeneListExample()
## End(Not run)
```
<span id="page-21-0"></span>getGeneListFromMSigDB *get gene list from MSigDB*

#### Description

get gene list from MSigDB

#### Usage

```
getGeneListFromMSigDB()
```
#### Value

a vector with gene list

# Examples

```
load(paste(path.package("canceR"),"/data/brca_tcgaGSEAlm1021.RData", sep=""))
## Not run:
getGeneListFromMSigDB()
```
## End(Not run)

getGenesClassifier *get Genes Classifier*

# Description

get Genes Classifier

#### Usage

getGenesClassifier()

# Value

a data frma with genes classes

# Examples

```
x < - \theta## Not run:
load(paste(.libPaths(),"/canceR/data/brca_tcga73genes.RData", sep=""))
getGenesClassifier()
```
<span id="page-22-0"></span>getGenesTree\_MultipleCases

*Get successively trees of genes list for multiple cases*

#### Description

Get successively trees of genes list for multiple cases

#### Usage

```
getGenesTree_MultipleCases(entryWidth = 10)
```
#### Arguments

entryWidth 10

#### Value

plot tree

#### Examples

```
q <- load(paste(path.package("canceR"),"/data/brca_tcga73genes.RData", sep=""))
## Not run:
load(paste(.libPaths(),"/canceR/data/brca_tcga73genes.RData", sep=""))
getGenesTree_MultipleCases(entryWidth = 10)
```
## End(Not run)

getGenesTree\_SingleCase

*classify genes in tree for two phenotypes in the same case(disease).*

#### Description

classify genes in tree for two phenotypes in the same case(disease).

### Usage

```
getGenesTree_SingleCase()
```
#### Value

tree plot

### Examples

```
load(paste(path.package("canceR"),"/data/prad_michPhenoTest1021.RData", sep=""))
## Not run:
getGenesTree_SingleCase()
```
<span id="page-23-0"></span>

Get Genetic Profile from selected Studies

#### Usage

getGenProfs()

#### Value

dataframe with genetic profil

#### Examples

```
cgds<-CGDS("http://www.cbioportal.org/public-portal/")
# Get list of cancer studies at server
Studies <- getCancerStudies(cgds)[,2]
# Get available case lists (collection of samples) for a given cancer study
mycancerstudy <- getCancerStudies(cgds)[2,1]
mycaselist <- getCaseLists(cgds,mycancerstudy)[1,1]
# Get available genetic profiles
mygeneticprofile <- getGeneticProfiles(cgds,mycancerstudy)[4,1]
## Not run:
getGenProfs()
```
## End(Not run)

getGSEAlm\_Diseases *get GSEA linear modeling by studies (diseases)*

# Description

get GSEA linear modeling by studies (diseases)

#### Usage

```
getGSEAlm_Diseases()
```
#### Value

a dataframe with annotation (GO, BP)

#### Examples

```
load(paste(path.package("canceR"),"/data/ucec_tcga_pubGSEA1021.RData", sep=""))
## Not run:
load(paste(.libPaths(),"/canceR/data/ucec_tcga_pubGSEA1021.RData", sep=""))
getGSEAlm_Diseases
```
<span id="page-24-0"></span>getGSEAlm\_Variables *get GSEA linear modeling by variables (phenotype)*

# Description

get GSEA linear modeling by variables (phenotype)

# Usage

```
getGSEAlm_Variables()
```
# Value

a dataframe with annotation (GO, BP)

#### Examples

```
x \le -3## Not run:
load(paste(.libPaths(),"/canceR/data/ucec_tcga_pubGSEA1021.RData", sep=""))
getGSEAlm_Variables()
```
## End(Not run)

getInTable *get dataframe in TK/TCL table*

#### Description

get dataframe in TK/TCL table

# Usage

```
getInTable(table,title)
```
#### Arguments

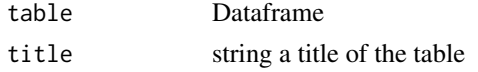

# Value

display a Table

# Examples

```
data(ClinicalData)
## Not run:
getInTable(Table= ClinicalData, title= "Clinical Data")
## End(Not run)
```
<span id="page-25-0"></span>getListProfData *get a list of Profile Data of every available dimensions. This function load matrices of every dimension (Exp, CNA, Met, RPPA,miRNA,Mut) and save them in a list for every disease.*

# Description

get a list of Profile Data of every available dimensions. This function load matrices of every dimension (Exp, CNA, Met, RPPA,miRNA,Mut) and save them in a list for every disease.

#### Usage

getListProfData()

#### Value

a list of data frame with Profiles Data

#### Examples

```
load(paste(path.package("canceR"),"/data/brca_tcga73genes.RData", sep=""))
## Not run:
getListProfData()
head(myGlobalEnv$ProfData$Expression)
```
## End(Not run)

getMegaProfData *Get profile data for more than 500 genes list.*

### Description

Get profile data for more than 500 genes list.

#### Usage

```
getMegaProfData(MegaGeneList,k)
```
#### Arguments

MegaGeneList Genelist >500 k integer number of studies

# Value

dataframewith profile data

#### <span id="page-26-0"></span>getMetDataMultipleGenes 27

#### Examples

```
myGlobalEnv <- new.env(parent = emptyenv())
load(paste(path.package("canceR"),"/data/brca_tcgaGSEAlm1021.RData", sep=""))
## Not run:
getMegaProfData(myGlobaEnv$MegaGeneList,1)
```
## End(Not run)

getMetDataMultipleGenes

*get Methylation data for multiple genes*

#### Description

get Methylation data for multiple genes

#### Usage

```
getMetDataMultipleGenes()
```
# Value

a a dataframe with mean and median of methylation rate (threshold of silencing gene)

#### Examples

```
load(paste(path.package("canceR"),"/data/ucec_tcga_pubGSEA1021.RData", sep=""))
## Not run:
getMetDataMultipleGenes()
```
## End(Not run)

getMSigDB *Reduce MSigDB size for only gene list*

# Description

Reduce MSigDB size for only gene list

#### Usage

getMSigDB(eSet, k)

#### Arguments

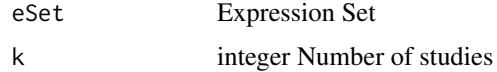

#### Value

MSigDB for user gene List

#### Examples

```
d \leq -7## Not run:
setWorkspace()
getMSigDB(eSet = myGlobalEnv$eSetClassifier,k = 1)
## End(Not run)
```
getMSigDBExample *get example of .gmt file from MSigDB (Broad Institute)*

# Description

get example of .gmt file from MSigDB (Broad Institute)

# Usage

getMSigDBExample()

#### Value

path of GMT file

#### Examples

```
load(paste(path.package("canceR"),"/data/brca_tcga73genes.RData", sep=""))
## Not run:
getMSigDBExample()
```
## End(Not run)

getMSigDBfile *Dialog Box to Select MSigDB Files from drive*

#### Description

Dialog Box to Select MSigDB Files from drive

#### Usage

getMSigDBfile()

#### Value

A path of MSigDB file

<span id="page-27-0"></span>

#### <span id="page-28-0"></span>getMutData 29

#### Examples

```
f <- 5+2
## Not run:
load(paste(path.package("canceR"),"/data/prad_michPhenoTest1021", sep=""))
geteSet()
getMSigDBfile()
## End(Not run)
```
getMutData *get Mutation data for multiple genes*

# Description

get Mutation data for multiple genes

#### Usage

getMutData()

#### Value

a a dataframe with mutation informations

# Examples

```
load(paste(path.package("canceR"),"/data/ucec_tcga_pubGSEA1021.RData", sep=""))
## Not run:
getMutData()
```
## End(Not run)

getPhenoTest *Associate phenotype to Studies (cancers)*

#### Description

Associate phenotype to Studies (cancers)

#### Usage

getPhenoTest()

# Value

a dataframe with disease/ variables association

#### Examples

```
load(paste(path.package("canceR"),"/data/prad_michPhenoTest1021.RData", sep=""))
## Not run:
getPhenoTest(myGlobalEnv$eSet)
```

```
## End(Not run)
```
getProfilesDataMultipleGenes *get Profles Data of multiple genes*

# Description

get Profles Data of multiple genes

#### Usage

getProfilesDataMultipleGenes(getSummaryGSEAExists)

#### Arguments

```
getSummaryGSEAExists
```
if equal to 0, the clinical data is displayed in table. if the argument is equal to 1, the clinical data is used to summarise GSEA analysis results.

#### Value

a file with a dataframe of profle data

#### Examples

```
load(paste(path.package("canceR"),"/data/prad_michPhenoTest1021.RData", sep=""))
## Not run:
getProfilesDataMultipleGenes(getSummaryGSEAExists = 0)
```
## End(Not run)

getProfilesDataSingleGene

*get Profiles Data for a Single Gene.*

#### Description

get Profiles Data for a Single Gene.

### Usage

getProfilesDataSingleGene()

<span id="page-29-0"></span>

#### <span id="page-30-0"></span>getSpecificMut 31

#### Value

dataframe with profiles data for a single gene

#### Examples

```
load(paste(path.package("canceR"),"/data/brca_tcga73genes.RData", sep=""))
## Select Case from Breast Cancer
myGlobalEnv$curselectCases <- 9
##Select Genetic Profile from Breast Cancer
myGlobalEnv$curselectGenProfs <- 4
## get Specific Mutation data for 73 Genes list
## Not run:
getProfilesDataSingleGene()
```
## End(Not run)

getSpecificMut *get specific Mutation data for multiple genes*

#### Description

get specific Mutation data for multiple genes

#### Usage

```
getSpecificMut()
```
#### Value

a a dataframe with specific mutation informations

#### Examples

```
load(paste(path.package("canceR"),"/data/ucec_tcga_pubGSEA1021.RData", sep=""))
## Not run:
getSpecificMut()
```
## End(Not run)

getSummaryGSEA *get Summary results from GSEA-R (Broad Institute)*

#### Description

get Summary results from GSEA-R (Broad Institute)

# Usage

getSummaryGSEA()

#### Value

Dataframe with summary results

# Examples

```
load(paste(path.package("canceR"),"/data/ucec_tcga_pubGSEA1021.RData", sep=""))
## Not run:
Run.GSEA()
getSummaryGSEA()
```
## End(Not run)

getSurvival *Survival plot*

# Description

Survival plot

#### Usage

```
getSurvival(Coxph)
```
#### Arguments

Coxph if Coxph = 0 : plot Kaplan-Meier curves else Coxph= 1 : plot Cox Proportional Hazard Model

#### Value

Survival plot

#### Examples

```
surv <- 11
## Not run:
load(paste(.libPaths(),"/canceR/data/gbm_tcgaPlotTwoGenProf.RData", sep=""))
getSurvival(Coxph = 1)
## End(Not run)
```
<span id="page-31-0"></span>

<span id="page-32-0"></span>

get text in tcltk windows

# Usage

getTextWin(text)

#### Arguments

text string

#### Value

tcltk windows with text

#### Examples

text <- "mytext" ## Not run: getTextWin(text)

## End(Not run)

GSEA *GSEA-R (Broad Institute)*

#### Description

See [http://www.broadinstitute.org/cancer/software/gsea/wiki/index.php/R-GSEA\\_Readme](http://www.broadinstitute.org/cancer/software/gsea/wiki/index.php/R-GSEA_Readme)

# Value

GSEA

#### Author(s)

Subramanian, Tamayo, et al. (2005, PNAS 102, 15545-15550) and Mootha, Lindgren, et al. (2003, Nat Genet 34, 267-273)

# Examples

```
## Not run:
library(canceR)
## Load workspace
load(paste(path.package("canceR"),"/data/ucec_tcga_pubGSEA1021.RData", sep=""))
##Run.GSEA()
```
<span id="page-33-0"></span>GSEA.Analyze.Sets *GSEA.Analyze.Sets*

#### Description

http://www.broadinstitute.org/cancer/software/gsea/wiki/index.php/R-GSEA\_Readme

#### Usage

```
GSEA.Analyze.Sets(directory,topgs="",non.interactive.run= FALSE,height=12,width=17)
```
# Arguments

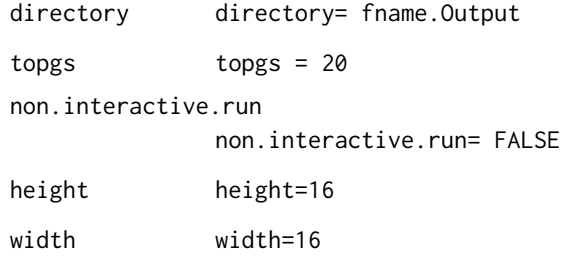

#### Value

GSEA.Analyze.Sets

#### Author(s)

Subramanian, Tamayo, et al. (2005, PNAS 102, 15545-15550) and Mootha, Lindgren, et al. (2003, Nat Genet 34, 267-273)

#### References

http://www.broadinstitute.org/cancer/software/gsea/wiki/index.php/Main\_Page.

# Examples

```
## Not run:
## Load workspace
load(paste(path.package("canceR"),"/data/ucec_tcga_pubGSEA1021.RData", sep=""))
##Run.GSEA()
```
<span id="page-34-0"></span>GSEA.ConsPlot *GSEA.ConsPlot*

#### Description

GSEA.ConsPlot

# Usage

```
GSEA.ConsPlot(V, col.names, main = " ", sub = " ", xlab = " ", ylab = " ")
```
# Arguments

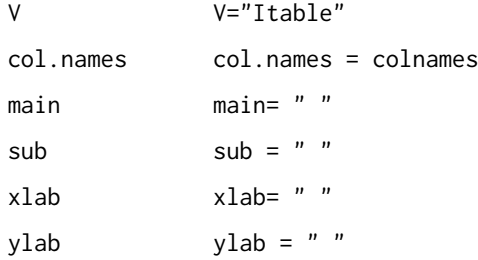

# Value

GSEA.ConsPlot

#### Examples

```
## Not run:
library(canceR)
## Load workspace
load(paste(path.package("canceR"),"/data/ucec_tcga_pubGSEA1021.RData", sep=""))
##Run.GSEA()
```
## End(Not run)

GSEA.EnrichmentScore *GSEA.EnrichmentScore*

# Description

GSEA.EnrichmentScore

# Usage

GSEA.EnrichmentScore(gene.list, gene.set, weighted.score.type = 1, correl.vector = NULL)

#### Arguments

```
gene.list
gene.set
weighted.score.type
```
correl.vector

# Value

GSEA.EnrichmentScore

# Examples

```
## Not run:
library(canceR)
## Load workspace
load(paste(path.package("canceR"),"/data/ucec_tcga_pubGSEA1021.RData", sep=""))
##Run.GSEA()
```
## End(Not run)

GSEA.EnrichmentScore2 *GSEA.EnrichmentScore2*

#### Description

GSEA.EnrichmentScore2

# Usage

GSEA.EnrichmentScore2(gene.list, gene.set, weighted.score.type = 1, correl.vector = NULL)

#### Arguments

```
gene.list
gene.set
weighted.score.type
```
correl.vector

# Value

GSEA.EnrichmentScore2

## Examples

```
## Not run:
library(canceR)
## Load workspace
load(paste(path.package("canceR"),"/data/ucec_tcga_pubGSEA1021.RData", sep=""))
##Run.GSEA()
```
<span id="page-35-0"></span>

<span id="page-36-0"></span>GSEA.Gct2Frame *GSEA.Gct2Frame*

#### Description

GSEA.Gct2Frame

# Usage

GSEA.Gct2Frame(filename = "NULL")

#### Arguments

filename

# Value

GSEA.GCT2Frame

# Examples

```
## Not run:
library(canceR)
## Load workspace
load(paste(path.package("canceR"),"/data/ucec_tcga_pubGSEA1021.RData", sep=""))
##Run.GSEA()
```
## End(Not run)

GSEA.Gct2Frame2 *GSEA.Gct2Frame2*

# Description

GSEA.Gct2Frame2

# Usage

```
GSEA.Gct2Frame2(filename = "NULL")
```
# Arguments

filename

# Value

GSEA.GCT2Frame2

# Examples

```
## Not run:
library(canceR)
## Load workspace
load(paste(path.package("canceR"),"/data/ucec_tcga_pubGSEA1021.RData", sep=""))
##Run.GSEA()
## End(Not run)
```
GSEA.GeneRanking *GSEA.GeneRanking*

# Description

GSEA.GeneRanking

#### Arguments

A

```
class.labels
```
gene.labels

nperm

permutation.type

sigma.correction

fraction

replace

reverse.sign

#### Value

GSEA.GeneRanking

#### Examples

```
## Not run:
library(canceR)
## Load workspace
load(paste(path.package("canceR"),"/data/ucec_tcga_pubGSEA1021.RData", sep=""))
##Run.GSEA()
```
<span id="page-37-0"></span>

<span id="page-38-0"></span>GSEA.HeatMapPlot *GSEA.HeatMapPlot*

# Description

GSEA.HeatMapPlot

#### Value

GSEA.HeatMapPlot

#### Examples

```
## Not run:
library(canceR)
## Load workspace
load(paste(path.package("canceR"),"/data/ucec_tcga_pubGSEA1021.RData", sep=""))
##Run.GSEA()
```
## End(Not run)

GSEA.HeatMapPlot2 *GSEA.HeatMapPlot2*

# Description

GSEA.HeatMapPlot2

# Value

GSEA.HeatMapPlot2

#### Examples

```
## Not run:
library(canceR)
## Load workspace
load(paste(path.package("canceR"),"/data/ucec_tcga_pubGSEA1021.RData", sep=""))
##Run.GSEA()
```
<span id="page-39-0"></span>GSEA.NormalizeCols *GSEA.NormalizeCols*

#### Description

GSEA.NormalizeCols

# Usage

GSEA.NormalizeCols(V)

# Arguments

V

# Value

GSEA.NormalizeCols

# Examples

```
load(paste(path.package("canceR"),"/data/ucec_tcga_pubGSEA1021.RData", sep=""))
## Not run:
## Load workspace
##Run.GSEA()
```
## End(Not run)

GSEA.NormalizeRows *GSEA.NormalizeRows*

# Description

GSEA.NormalizeRows

#### Usage

GSEA.NormalizeRows(V)

# Arguments

V

# Value

GSEA.NormalizeRows

#### <span id="page-40-0"></span>GSEA.ReadClsFile 41

#### Examples

```
## Not run:
library(canceR)
## Load workspace
load(paste(path.package("canceR"),"/data/ucec_tcga_pubGSEA1021.RData", sep=""))
##Run.GSEA()
## End(Not run)
```
GSEA.ReadClsFile *GSEA.ReadClsFile*

#### Description

GSEA.ReadClsFile

# Usage

GSEA.ReadClsFile(file = "NULL")

#### Arguments

file

#### Value

GSEA.ReadClsFile

#### Examples

```
load(paste(path.package("canceR"),"/data/ucec_tcga_pubGSEA1021.RData", sep=""))
## Not run:
##Run.GSEA()
```
## End(Not run)

GSEA.Res2Frame *GSEA.Res2Frame*

#### Description

GSEA.Res2Frame

#### Usage

GSEA.Res2Frame(filename = "NULL")

### Arguments

filename

# Value

GSEA.NormalizeCols

# Examples

```
load(paste(path.package("canceR"),"/data/ucec_tcga_pubGSEA1021.RData", sep=""))
## Not run:
##Run.GSEA()
```
## End(Not run)

GSEA.Threshold *GSEA.Threshold*

# Description

GSEA.Threshold

# Usage

GSEA.Threshold(V, thres, ceil)

# Arguments

V thres

ceil

#### Value

GSEA.Threshold

#### Examples

```
## Load workspace
load(paste(path.package("canceR"),"/data/ucec_tcga_pubGSEA1021.RData", sep=""))
## Not run:
```
##Run.GSEA()

<span id="page-41-0"></span>

<span id="page-42-0"></span>GSEA.VarFilter *GSEA.VarFilter*

# Description

GSEA.VarFilter

# Usage

GSEA.VarFilter(V, fold, delta, gene.names = "NULL")

# Arguments

V fold delta gene.names

#### Value

GSEA.VarFilter

#### Examples

```
## Load workspace
load(paste(path.package("canceR"),"/data/ucec_tcga_pubGSEA1021.RData", sep=""))
## Not run:
##Run.GSEA()
```
## End(Not run)

GSEA.write.gct *GSEA.write.gct*

# Description

GSEA.write.gct

# Usage

GSEA.write.gct(gct, filename)

#### Arguments

gct filename

#### Value

GSEA.Write.gct

### Examples

```
## Load workspace
load(paste(path.package("canceR"),"/data/ucec_tcga_pubGSEA1021.RData", sep=""))
## Not run:
##Run.GSEA()
```
## End(Not run)

Match\_GeneList\_MSigDB *Search MSigDb that overlap gene list*

#### Description

Search MSigDb that overlap gene list

#### Usage

Match\_GeneList\_MSigDB

#### Value

GeneList

#### Examples

```
load(paste(path.package("canceR"),"/data/prad_michPhenoTest1021.RData", sep=""))
## Not run:
Match_GeneList_MSigDB()
```
## End(Not run)

modalDialog *Dialog box to specify Gene Symbol.*

#### Description

Dialog box to specify Gene Symbol.

### Usage

```
modalDialog(title, question, entryInit, entryWidth = 40,returnValOnCancel = "ID_CANCEL")
```
#### Arguments

```
title string
question string
entryInit entryInit
entryWidth 40
returnValOnCancel
            "ID_CANCEL"
```
<span id="page-43-0"></span>

#### <span id="page-44-0"></span>myGlobalEnv 45

#### Value

dialog box

#### Examples

```
load(paste(path.package("canceR"),"/data/brca_tcga73genes.RData", sep=""))
## Select Case from Breast Cancer
myGlobalEnv$curselectCases <- 9
##Select Genetic Profile from Breast Cancer
myGlobalEnv$curselectGenProfs <- 4
## get Specific Mutation data for 73 Genes list
## Not run:
getProfilesDataSingleGene()
```
## End(Not run)

myGlobalEnv *myGlobalEnv*

#### Description

Global environment to store canceR variables.

# Format

The format is: <environment: 0xb3eb240>

#### Examples

```
myGlobalEnv <- new.env(parent = emptyenv())
```
OLD.GSEA.EnrichmentScore

*OLD.GSEA.EnrichmentScore*

#### Description

OLD.GSEA.EnrichmentScore

#### Arguments

gene.list

gene.set

### Value

OLD.GSEA.EnchmentScore

#### Examples

```
load(paste(path.package("canceR"),"/data/ucec_tcga_pubGSEA1021.RData", sep=""))
## Not run:
##Run.GSEA()
```
## End(Not run)

#### plotModel *model plotting with tcltk*

#### Description

model plotting with tcltk

# Usage

```
plotModel(plotCommand, title= "TITLE",hscale=1, vscale=1 )
```
# Arguments

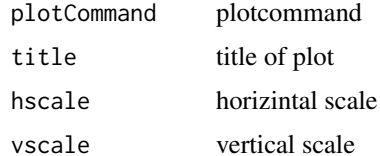

#### Value

plot

# Examples

```
load(paste(path.package("canceR"),"/data/gbm_tcgaPlotTwoGenProf.RData", sep=""))
## Not run:
plot_1Gene_2GenProfs()
```
## End(Not run)

plot\_1Gene\_2GenProfs *Plotting two genetic profiles for one Gene*

#### Description

Plotting two genetic profiles for one Gene

# Usage

plot\_1Gene\_2GenProfs()

<span id="page-45-0"></span>

#### <span id="page-46-0"></span>plot\_2Genes\_1GenProf 47

#### Value

plot

# Examples

```
load(paste(path.package("canceR"),"/data/gbm_tcgaPlotTwoGenProf.RData", sep=""))
## Not run:
plot_1Gene_2GenProfs()
## End(Not run)
```
plot\_2Genes\_1GenProf *plot correlation of two genes expressions.*

#### Description

plot correlation of two genes expressions.

# Usage

plot\_2Genes\_1GenProf()

#### Value

plot

# Examples

```
load(paste(path.package("canceR"),"/data/ucec_tcga_pubGSEA1021.RData", sep=""))
## Not run:
plot_2Genes_1GenProf()
```
## End(Not run)

rbind.na *bind non equal row*

#### Description

bind non equal row

#### Usage

 $rbind.na(..., deparse.level = 1)$ 

#### Arguments

... ... deparse.level 1

#### Value

a data frame with merged rows

#### Examples

row1 <- c("a","b","c","d") row2 <- c("A", "B", "C") row3 <- rbind.na(row1, row2)

Run.GSEA *The main function to run GSEA-R from Broad Institute*

#### Description

The main function to run GSEA-R from Broad Institute

#### Usage

Run.GSEA()

#### Value

A vector with sampling size

#### Examples

```
load(paste(path.package("canceR"),"/data/ucec_tcga_pubGSEA1021.RData", sep=""))
## Not run:
Run.GSEA()
```
## End(Not run)

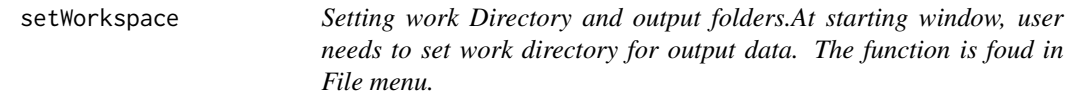

#### Description

Setting work Directory and output folders.At starting window, user needs to set work directory for output data. The function is foud in File menu.

### Usage

setWorkspace()

<span id="page-47-0"></span>

#### <span id="page-48-0"></span>testCheckedCaseGenProf 49

# Value

paths of output files

#### Examples

```
load(paste(path.package("canceR"),"/data/brca_tcga73genes.RData", sep=""))
## Not run:
setWorkspace()
```
## End(Not run)

testCheckedCaseGenProf

*Testing checked appropriate Cases for appropriate Genetic profiles.*

# Description

Testing checked appropriate Cases for appropriate Genetic profiles.

#### Usage

testCheckedCaseGenProf()

#### Value

dialog box with warning message

#### Examples

```
load(paste(path.package("canceR"),"/data/brca_tcga73genes.RData", sep=""))
## Not run:
testCheckedCaseGenProf()
```
# <span id="page-49-0"></span>Index

∗Topic datasets ClinicalData, [6](#page-5-0) GeneExpMatrix, [14](#page-13-0) myGlobalEnv, [45](#page-44-0)

about, [3](#page-2-0)

canceR, [4](#page-3-0) canceR\_Vignette, [5](#page-4-0) canceRHelp, [4](#page-3-0) cbind.na, [5](#page-4-0) ClinicalData, [6](#page-5-0)

```
dialogGeneClassifier, 6
dialoggetGeneListMSigDB, 7
dialogMetOption, 8
dialogMut, 8
dialogOptionCircos, 9
dialogOptionGSEAlm, 9
dialogOptionPhenoTest, 10
dialogPlotOption_SkinCor, 10
dialogSamplingGSEA, 11
dialogSelectFiles_GSEA, 12
dialogSpecificMut, 12
dialogSummary_GSEA, 13
displayInTable, 13
```

```
GeneExpMatrix, 14
getCases, 15
getCasesGenProfs, 16
getCircos, 16
getClinicalDataMatrix, 17
getClinicData_MultipleCases, 17
getCor_ExpCNAMet, 18
geteSet, 19
getGCT_CLSfiles, 20
getGCTCLSExample, 19
getGeneExpMatrix, 20
getGeneList, 21
getGeneListExample, 21
getGeneListFromMSigDB, 22
getGenesClassifier, 22
getGenesTree_MultipleCases, 23
getGenesTree_SingleCase, 23
```
getGenProfs, [24](#page-23-0) getGSEAlm\_Diseases, [24](#page-23-0) getGSEAlm\_Variables, [25](#page-24-0) getInTable, [25](#page-24-0) getListProfData, [26](#page-25-0) getMegaProfData, [26](#page-25-0) getMetDataMultipleGenes, [27](#page-26-0) getMSigDB, [27](#page-26-0) getMSigDBExample, [28](#page-27-0) getMSigDBfile, [28](#page-27-0) getMutData, [29](#page-28-0) getPhenoTest, [29](#page-28-0) getProfilesDataMultipleGenes, [30](#page-29-0) getProfilesDataSingleGene, [30](#page-29-0) getSpecificMut, [31](#page-30-0) getSummaryGSEA, [31](#page-30-0) getSurvival, [32](#page-31-0) getTextWin, [33](#page-32-0) GSEA, [33](#page-32-0) GSEA.Analyze.Sets, [34](#page-33-0) GSEA.ConsPlot, [35](#page-34-0) GSEA.EnrichmentScore, [35](#page-34-0) GSEA.EnrichmentScore2, [36](#page-35-0) GSEA.Gct2Frame, [37](#page-36-0) GSEA.Gct2Frame2, [37](#page-36-0) GSEA.GeneRanking, [38](#page-37-0) GSEA.HeatMapPlot, [39](#page-38-0) GSEA.HeatMapPlot2, [39](#page-38-0) GSEA.NormalizeCols, [40](#page-39-0) GSEA.NormalizeRows, [40](#page-39-0) GSEA.ReadClsFile, [41](#page-40-0) GSEA.Res2Frame, [41](#page-40-0) GSEA.Threshold, [42](#page-41-0) GSEA.VarFilter, [43](#page-42-0) GSEA.write.gct, [43](#page-42-0) Match\_GeneList\_MSigDB, [44](#page-43-0) modalDialog, [44](#page-43-0) myGlobalEnv, [45](#page-44-0) OLD.GSEA.EnrichmentScore, [45](#page-44-0)

plot\_1Gene\_2GenProfs, [46](#page-45-0) plot\_2Genes\_1GenProf, [47](#page-46-0)

#### $I<sub>N</sub>$  in  $I<sub>N</sub>$  is  $I<sub>N</sub>$  in  $I<sub>N</sub>$  in

plotModel , [46](#page-45-0)

rbind.na , [47](#page-46-0) Run.GSEA, [48](#page-47-0)

setWorkspace , [48](#page-47-0)

testCheckedCaseGenProf , [49](#page-48-0)